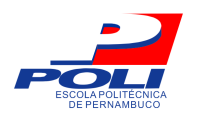

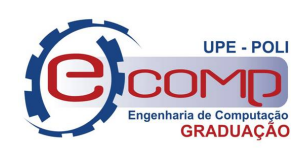

## **Sistema Gerador de Estimativa de Peso de Pacientes Imobilizados Utilizando Medidas Antropométricas Adquiridas Via** *Microsoft Kinect*

Trabalho de Conclusão de Curso

Engenharia de Computação

Airton Soares da Silva Júnior Orientador: Prof. Dr. Diego José Rátiva Millán

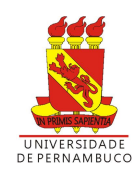

Airton Soares da Silva Júnior

### **Sistema Gerador de Estimativa de Peso de Pacientes Imobilizados Utilizando Medidas Antropométricas Adquiridas Via Microsoft Kinect**

Monografia apresentada como requisito parcial para obtenção do diploma de Bacharel em Engenharia de Computação pela Escola Politécnica de Pernambuco – Universidade de Pernambuco.

Engenharia de Computação Escola Politécnica de Pernambuco Universidade de Pernambuco

Orientador: Prof. Dr. Diego José Rátiva Millán

Recife - PE, Brasil Dezembro de 2017

Airton Soares da Silva Júnior

Sistema Gerador de Estimativa de Peso de Pacientes Imobilizados Utilizando Medidas Antropométricas Adquiridas Via Microsoft Kinect/ Airton Soares da Silva Júnior. – Recife - PE, Brasil, Dezembro de 2017-

[43](#page-42-0) p.

Orientador: Prof. Dr. Diego José Rátiva Millán

Trabalho de Conclusão de Curso – Engenharia de Computação Escola Politécnica de Pernambuco

Universidade de Pernambuco , Dezembro de 2017.

1. Antropometria. 2. Processamento Digital de Imagens. 3. Medicina. 4. Kinect 5. Inteligência Artificial. I. Prof. Diego José Rátiva Millán. II. Universidade de Pernambuco. III. Escola Politécnica.

*Este trabalho é dedicado à minha família e a todos as pessoas que passaram pela minha vida agregando conhecimento e apoio.*

Escola Politécnica de Pernambuco Graduação em Engenharia de Computação Projeto de Final de Curso

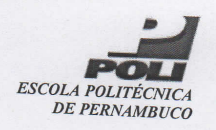

### MONOGRAFIA DE FINAL DE CURSO

Monografia de conceilente da banca)\*<br>No dia 14 de dezembro de 2017, às 9:00 horas, reuniu-se para deliberar a defesa da monografia de conclusão de curso do discente AIRTON SOARES DA SILVA JUNIOR, orientado pelo professor Diego José Rátiva Millan, sob título Sistema Gerador de<br>Estimativa de Peso de Pacientes Imobilizados Utilizando Medidas Antropométricas Adquirides via Microsoft de Componications Utilizando Medidas P rOfessores :

#### Sérgio Campello Oliveira Diego José Rátiva Millan

Após a apresentação da monografia e discussão entre os membros da Banca, a mesma foi considerada:

**哲Aprovada** □ Aprovada com Restrições\* □ Reprovada e foi-lhe atribuída nota: { [ un ove e meio ) \*(Obrigatório o preenchimento do campo abaixo com comentários para o autor)

O discente terá  $\sqrt{2}$  dias para entrega da versão final da monografia a contar da data deste documento.

SÉRGIO CAMPELLO OLIVEIRA DIEGO JOSÉ RÁTIVA MILLAN

\* Este documento deverá ser encadernado juntamente com a monografia em versão final.

### Agradecimentos

Em primeiro lugar gostaria de agradecer ao meus pais, Airton Soares e Maria Lucilene, por todas as vezes que me auxiliaram nos deveres de casa. Quero que eles saibam que todo o esforço que fizeram para que minha educação fosse sempre a melhor possível, mesmo com todas as dificuldades que enfrentamos, geraram os melhores frutos possíveis. Quero mostrar minha gratidão por cada pingo de suor que foi derramado por meu pai na borracharia que ergueu junto com seu irmão e meu avô para poder sustentar a família; sou muito grato também por cada sorriso que deu quando lhe mostrava meu boletim escolar, o que me fazia querer cada vez mais ser alguém que ele se orgulhasse, e por cada brincadeira que me fez tão feliz durante minha vida toda. Sou grato a minha mãe por toda a paciência, cuidado e carinho que me deu, por todo o amor e por todos os macarrões que deram a energia para continuar sendo alguém que a deixasse sempre feliz. Sou também muito grato a meu irmão, por ter me feito companhia durante toda a vida, por nossas brincadeira e alegrias e por ter me ajudado neste projeto.

Quero agradecer à minha namorada Thaís, por toda paciência, carinho, amor e descontrações na minha vida tão conturbada e cheia de compromissos. Quero mostrar toda a gratidão que sinto por ter dado um significado maior para minha vida e por ter me ajudado em tudo que estava a seu alcance.

Também quero agradecer aos meus amigos que me auxiliaram não só na vida acadêmica mas na vida como um todo, especialmente João Paulo e Gustavo, meus dois grandes amigos de infância, e a Alexandre e Cauanne por terem sido os primeiros a me acolher na faculdade. Além deles não posso esquecer da minha "tia" Poliana que fez tudo que estava a seu alcance para me ajudar a chegar ao ensino superior.

Quero agradecer aos meus amigos do trabalho por terem me auxiliado a redigir este documento, especialmente Everton e Renato por terem me acalmado e dado várias ideias interessantes sobre o que estava fazendo.

Não posso esquecer os meus professores, os verdadeiros transmissores de conhecimento que tive a oportunidade de ser aluno. Especialmente quero agradecer a minha "tia" Ozeane, minha grande professora da alfabetização, a qual nunca irei esquecer pois foi ela que me ensinou todas as bases necessária para ser quem sou hoje academicamente, a ela devo todas as palavras que escrevi e todas as equações que resolvi.

Por fim, quero agradecer ao meu professor orientador Diego Rátiva por ter compartilhado comigo seus conhecimentos me dado todos os conselhos necessários. Pela gentileza e acompanhamento durante as etapas deste trabalho e durante todo o curso como professor, muito obrigado.

*"If I have seen further, it is by standing on the shoulders of giants" Isaac Newton*

### Resumo

Durante toda a história procuram-se maneiras para curar as enfermidades que afligem os seres humanos. Com o intuito de resolver esses problemas muitos métodos que se baseavam na fé e no mundo místico foram criados até o desenvolvimento da medicina moderna. Os tratamentos para as doenças são agora baseados em métodos científicos confiáveis e a dosagem de medicações depende de vários fatores corporais, sendo um dos mais importantes o peso do paciente. Em muitos casos não é possível mensurar o peso de quem precisa de um tratamento, fazendo com que seja necessária a realização de algum tipo de inferência, que na maioria das vezes é feita pelos médicos ou responsáveis pelo sujeito em questão baseando-se muitas vezes apenas na experiência do examinador. Esse tipo de prática está sujeita a muitos erros e pode ser muito prejudicial. Nesse documento é proposto um projeto que utiliza medidas antropométricas, processamento de imagem e inteligência artificial para auxiliar na mensuração o peso de um paciente deitado sobre seu leito.

**Palavras-chave**: Antropometria, Processamento Digital de Imagens, Medicina, *Kinect*, Inteligência Artificial.

### Abstract

Since the beginning of mankind, manners have been sought to heal the sicknesses afflicting human beings. In order to solve these problems many methods that were based on faith and the mystical world were created until the development of modern medicine. Treatments for diseases are now based on reliable scientific methods and the dosage of medications depends on various body factors, one of the most important being the patient's weight. In many cases it is not possible to measure the weight of those who need a treatment, making it necessary to perform some kind of inference, which is most often done by the doctors or the person in charge of the subject in question, often only based on in the examiner's experience. This type of practice is subject to many errors and can be very damaging. This paper proposes a project that uses anthropometric measures, image processing and artificial intelligence to assist in measuring the weight of a patient lying on his or her bed.

**Keywords**: Anthtopometry, Digital Image Processing, Medicine, *Kinect*, Antificial Intelligence.

# Lista de ilustrações

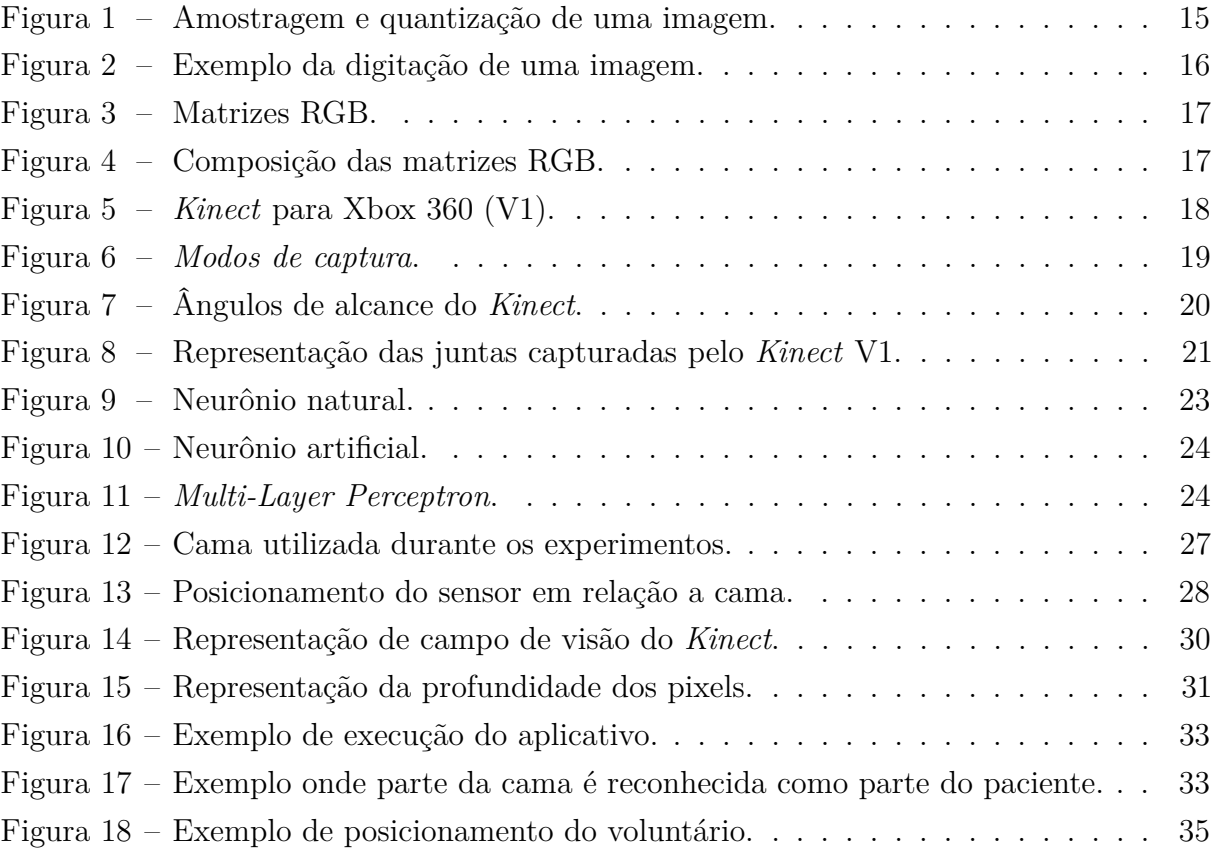

# Lista de tabelas

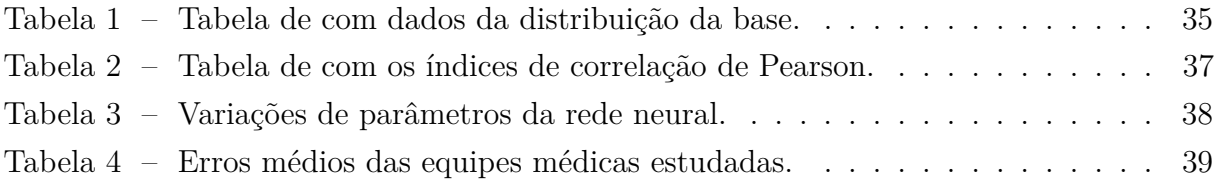

# Lista de abreviaturas e siglas

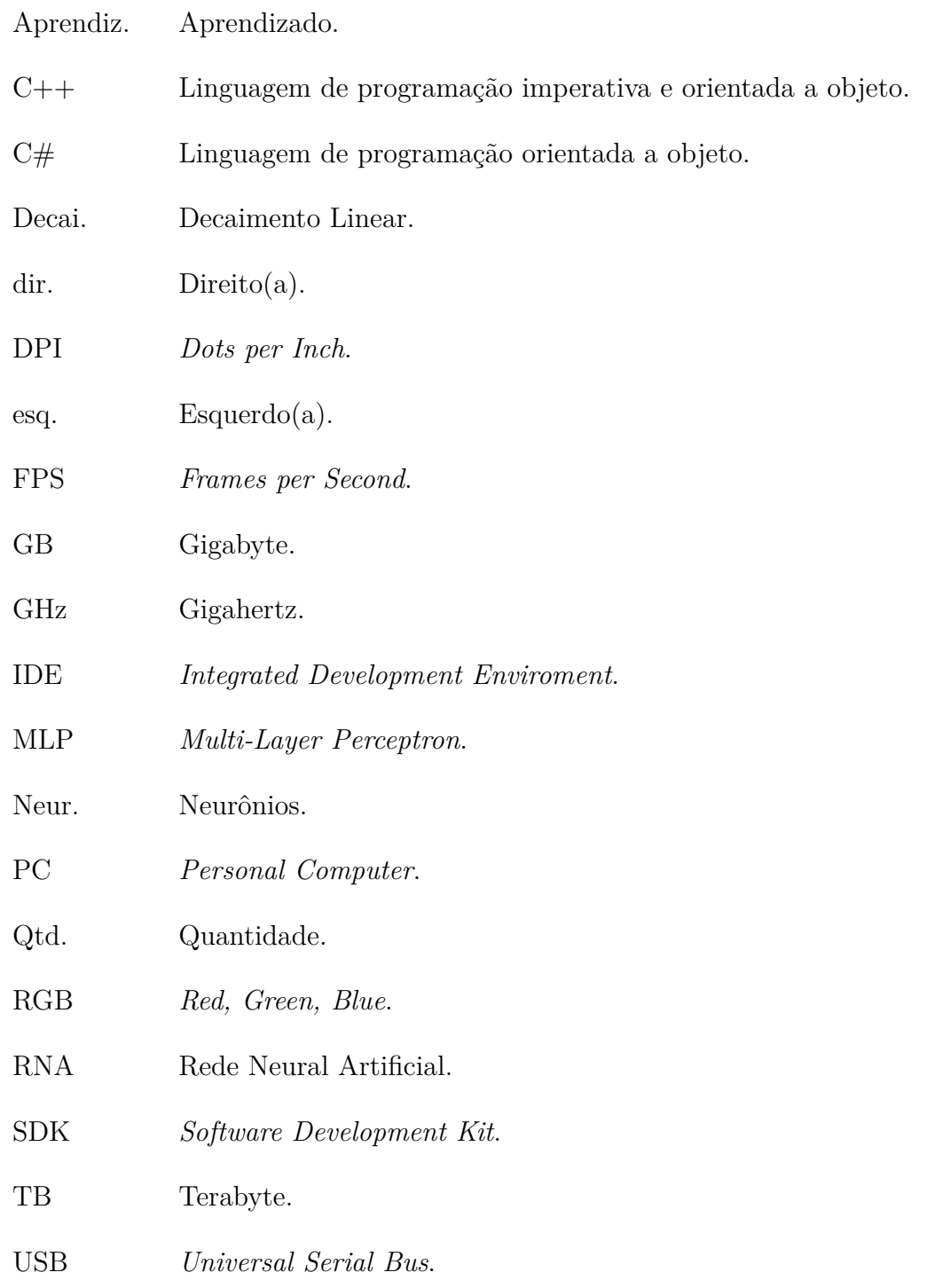

# Sumário

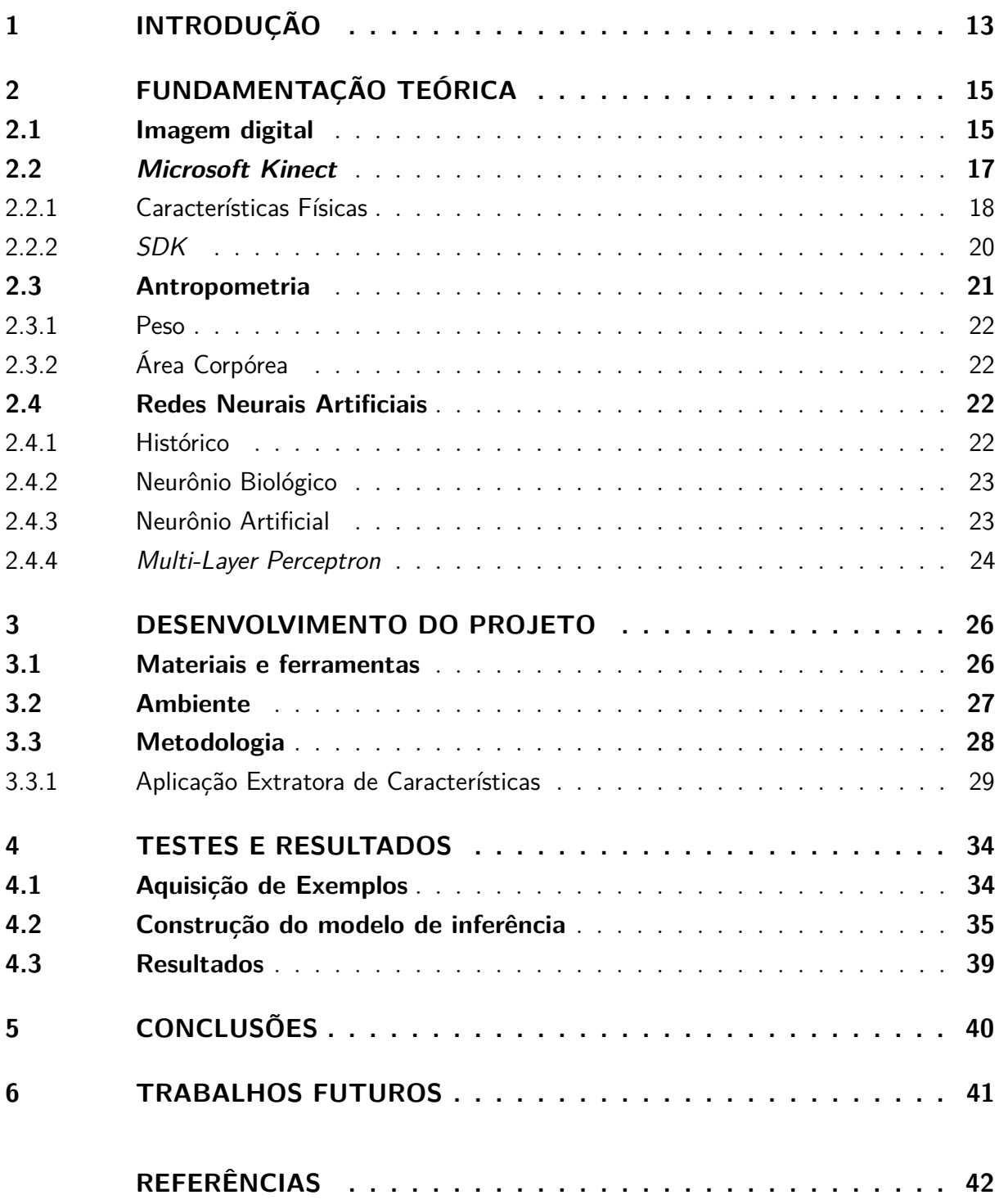

### <span id="page-12-1"></span><span id="page-12-0"></span>1 Introdução

O homem sempre teve a curiosidade de entender os elementos que formam seu corpo e as funcionalidades que ele desempenha. Essa curiosidade tornou-se uma necessidade quando começou-se a ter uma preocupação com a saúde corporal, tentando curar injúrias que afligiam a população. É nesse contexto que se dá origem aos primeiros estudos a respeito da saúde do homem [\[1\]](#page-41-1).

A medicina moderna tem seu início no período da Renascença, fim do século XV, com o estudo da anatomia humana e a utilização do método científico [\[1\]](#page-41-1). É nesse ponto que surge também a farmacologia, com o médico e ainda alquimista Paracelso (pseudônimo de Philippus Aureolus Theophrastus Bombastus von Hohenheim) que afirmava que as medicações devem ser produzidas de acordo com as leis da física e da química. Com isso, os tratamentos e remédios prescritos para os pacientes se tornaram cada vez melhores, trazendo resultados cada vez mais positivos.

Hoje, após todos os avanços obtidos, é sabido que a dosagem da medicação que é prescrita para um determinado paciente é de extrema importância para que a recuperação seja realizada da melhor forma possível [\[2\]](#page-41-2), além de prevenir uma possível superdosagem da medicação, o que pode agravar o estado do enfermo. A prescrição da quantidade de um determinado remédio depende de alguns parâmetros, sendo o mais importante deles o peso do paciente. Além da sua importância na medicação demandada, essa medida é também muito importantes para o monitoramento e manutenção de uma nutrição adequada da pessoa sendo tratada.

Tal medida é facilmente obtidas em casos onde o paciente não está em um estado que o impeça de se movimentar ou de ser transportado, porém, pacientes em estado terminal ou vegetal, por exemplo, fazem com que esse procedimento de medição seja inviável. Nesses casos é necessário utilizar leitos sofisticados que tenham a capacidade de medir o peso do paciente, entretanto esse tipo de aparelho ainda tem um custo muito elevado (em torno de R\$30.000,00 por leito), não sendo uma realidade na maioria dos hospitais [\[3\]](#page-41-3). Na maioria dos casos é feita uma inferência das medidas necessárias, que na maioria das vezes é realizada pelo médico ou enfermeiro baseando-se apenas em sua experiência. Esse tipo de metodologia está sujeita a um erro razoavelmente alto. Em um estudo feito por HALL, W. L. et al. em 2004 constatou-se que apenas 28,1% da estimativas de profissionais da área de saúde estudados estavam em uma faixa de erro de 5kg [\[4\]](#page-41-4). Erros maiores que essa faixa podem ser letais quando se trata de pacientes que necessitam de doses muito precisas, como na prescrição para crianças [\[5\]](#page-41-5), ou pode retardar a recuperação dos mesmos.

O principal objetivo deste trabalho é o estudo e a implementação de um sistema que utilize informações obtidas por um *Microsoft Kinect* como distância para o sensor, área do corpo humano capturado e tamanho de segmentos corporais em conjunto com métricas obtidas experimentalmente e análise da imagem obtida para inferir o peso de um paciente acamado. Essa junção de *hardware* com *software* gerará um sistema capaz de auxiliar na inferência dessa medida em hospitais com condições financeiras menos favoráveis.

Outros fins buscados no desenvolvimento desse projeto são:

- estudar as relações entre as medidas antropométricas, peso e altura;
- explorar as funcionalidades de um equipamento extrator de características do corpo humano;
- verificar a acurácia do método de inferência proposto em relação ao método usado atualmente.
- criação e disponibilização de base de dados para estudo na área pesquisada.

Este documento está dividido em 5 capítulos. No Capítulo 1, é dada uma breve introdução ao assunto e é apresentado os aspectos do problema a ser resolvido, bem como os objetivos do trabalho. Já no Capítulo 2, para que haja um melhor entendimento das atividades realizadas, é apresentada uma fundamentação teórica, mostrando um pouco sobre medidas antropométricas e suas implicações na área de saúde, noções básicas sobre processamento digital de imagens, redes neurais e o funcionamento do *Microsoft Kinect*.

No Capítulo 3 serão explicados todos os procedimentos que foram realizados durante o desenvolvimento do projeto, assim como todas as especificações necessárias para sua replicação e o ambiente onde a aplicação foi implementada. No Capítulo 4 serão apresentados os resultados obtidos e os testes realizados. O Capítulo 5 é onde estarão listadas as conclusões sobre o que foi produzido.

### <span id="page-14-4"></span><span id="page-14-1"></span>2 Fundamentação Teórica

#### <span id="page-14-2"></span>2.1 Imagem digital

Uma imagem pode ser entendida como uma função *f*(*x, y*), onde *x* e *y* são as coordenadas de cada ponto no plano capturado (bidimensional) e *f* é a intensidade da imagem naquele ponto do espaço [\[6\]](#page-41-6). No mundo real uma imagem tem infinitos pontos e com isso infinitos valores de intensidade, já que sua natureza é contínua, porém para conversão desse sinal analógico para um sinal digital é preciso fazer uma discretização, tornando assim a informação capturada finita.

Uma imagem digital é representada por um número blocos com localização e valores específicos, cada bloco desses é chamado de *pixel*. Para que a conversão para o formato digital seja feita é necessário a realização de dois procedimentos: a quantização e a amostragem. A quantização diz respeito a discretização dos valores de intensidade (quantidade de luz refletida), já a amostragem diz respeito as coordenadas da imagem.

<span id="page-14-0"></span>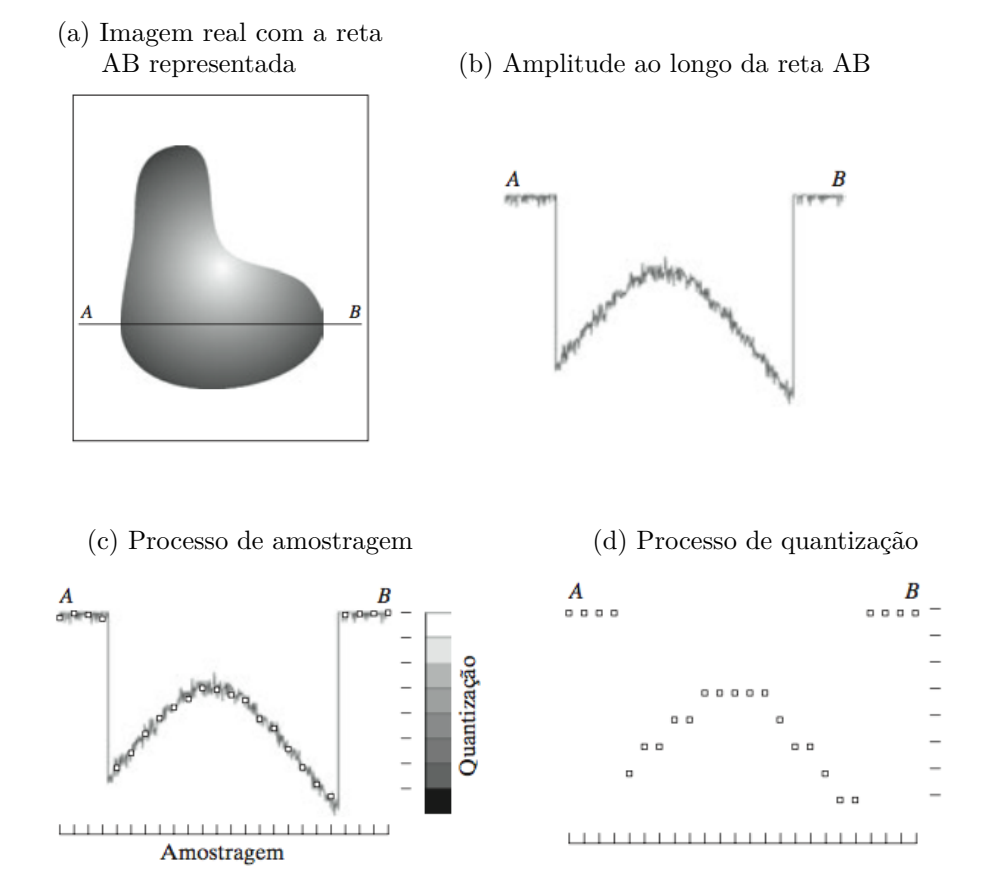

Figura 1 – Amostragem e quantização de uma imagem.

<span id="page-14-3"></span>*Fonte: Obtido em <https://goo.gl/4v1vrJ> (Acessado em 07/12/2017)*

Tomando como exemplo a Figura [1](#page-14-3) é possível demonstrar um processo de amostragem e quantização. Na Figura [1](#page-14-3) (a) temos a imagem ainda contínua, a reta AB percorre uma linha da imagem extraindo cada valor infinitesimal de amplitude, mostrado na Figura [1](#page-14-3) (b). O processo de amostragem colhe amostras igualmente espaçadas ao longo da linha AB, deixando assim a imagem discreta no que diz respeito a sua distribuição espacial (demonstrado na Figura [1](#page-14-3) (c)). Por fim é feita a quantização (Figura [1](#page-14-3) (d)), que consiste na separação em níveis da intensidade que antes eram contínuos, acabando assim com o processo de digitalização da imagem. Um exemplo do resultados dessa operações pode ser visto ma Figura [2.](#page-15-1)

<span id="page-15-1"></span>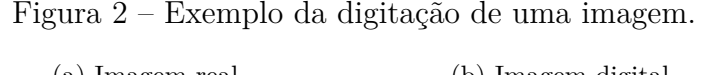

<span id="page-15-0"></span>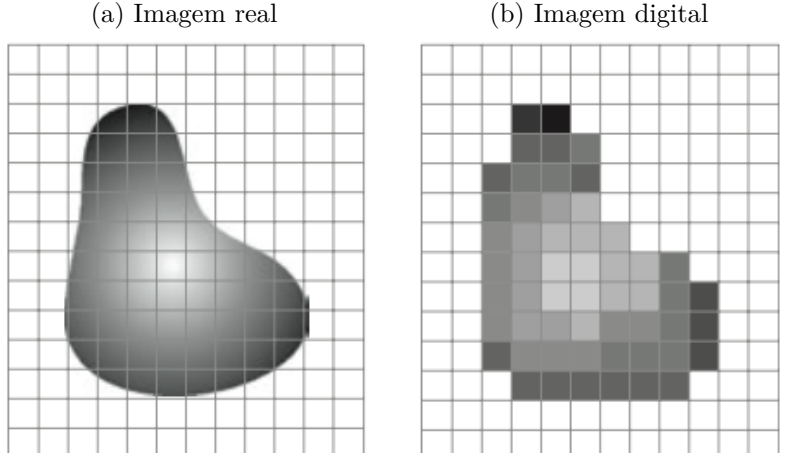

*Fonte: Obtido em <https://goo.gl/4v1vrJ> (Acessado em 07/12/2017)*

A taxa de amostragem é comumente chamada de resolução da imagem. A resolução é normalmente medida pela quantidade de pixels correspondentes a uma determinada unidade de distância no mundo real, quando maior essa resolução, mais bem detalhada será a imagem, já que assim perder-se-á pouca informação. A medida de resolução mais usada é o *DPI* (*Dots per inch*), que corresponde a quantidade de pixels existentes em uma polegada da imagem real.

Os níveis de quantização de uma imagem podem variar de acordo com as especificações desejadas. No exemplo apresentado a imagem foi convertida para um formato de tons de cinza, onde cada segmento corresponde a um valor entre o branco e o preto. Normalmente são usados valores entre 0 e 255 (1 *byte* por pixel) para essa representação, onde 0 significa um pixel completamente branco e 255 um completamente preto.

Outras representações podem ser utilizadas para representar aspectos que não são mostrados em uma imagem em tons de cnza, como a cor. A representação RGB (*Red, Green, Blue*) gera três matrizes com valores também variando entre 0 e 255, normalmente, onde cada valor corresponde a um tom de vermelho, verde ou azul. A composição dessas

três matrizes (vide Figura [3\)](#page-16-3) gera uma imagem com cor perceptível, como mostrado na Figura [4.](#page-16-1)

<span id="page-16-0"></span>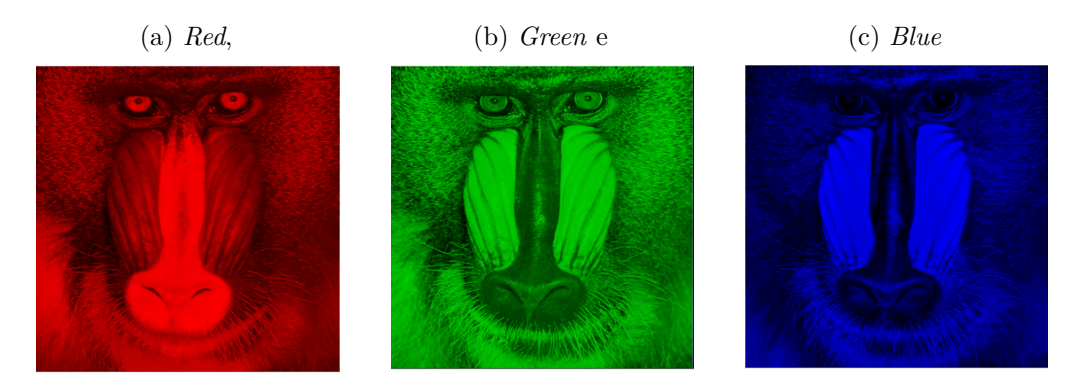

<span id="page-16-3"></span>Figura 3 – Matrizes RGB.

<span id="page-16-1"></span>*Fonte: Obtido em <https://goo.gl/FzESw6> (Acessado em 07/12/2017)*

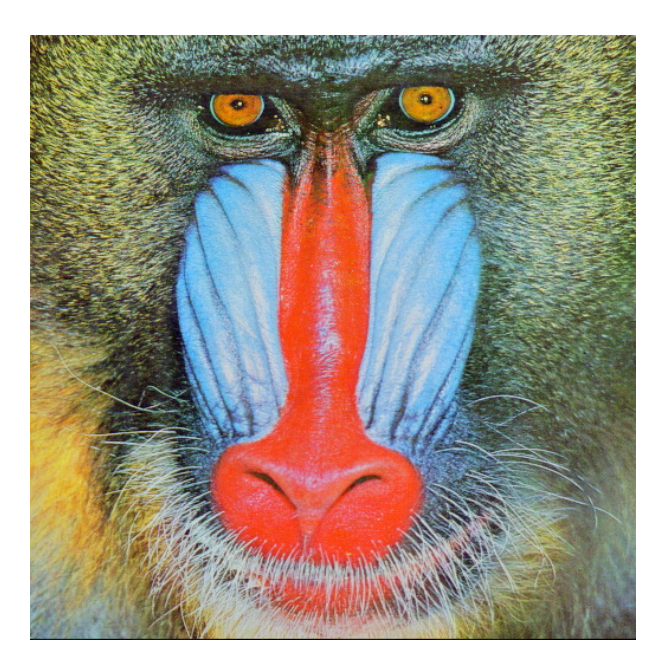

Figura 4 – Composição das matrizes RGB.

*Fonte: Obtido em <https://goo.gl/FzESw6> (Acessado em 07/12/2017)*

#### <span id="page-16-2"></span>2.2 Microsoft Kinect

O *Kinect* é um sensor de movimentos e voz desenvolvido pela empresa *Microsoft* para uso nos consoles *Xbox 360 e Xbox One*, também produzidos pela empresa em parceria com a *Prime Sense*. Lançado em 4 de novembro de 2010 na América do Norte e até o fim desse mesmo mês para o resto do mundo, sua capacidade de captura de gestos e o

<span id="page-17-3"></span>reconhecimento da voz de seu usuário fizeram com que fosse possível o desenvolvimento de jogos eletrônicos que interagissem diretamente com o jogador, sem a necessidade da utilização de *joysticks* ou outro aparato [\[7\]](#page-41-7). Por conta disso sua popularização foi rápida, tanto no âmbito dos jogos eletrônicos quanto no ambiente acadêmico.

O *Kinect* teve duas versões: a V1 e a V2, para *Xbox 360* e para *Xbox One* respectivamente. A versão utilizada nesse projeto foi a V1, modelo mostrado pela Figura [5.](#page-17-2)

<span id="page-17-2"></span>Figura 5 – *Kinect* para Xbox 360 (V1).

<span id="page-17-0"></span>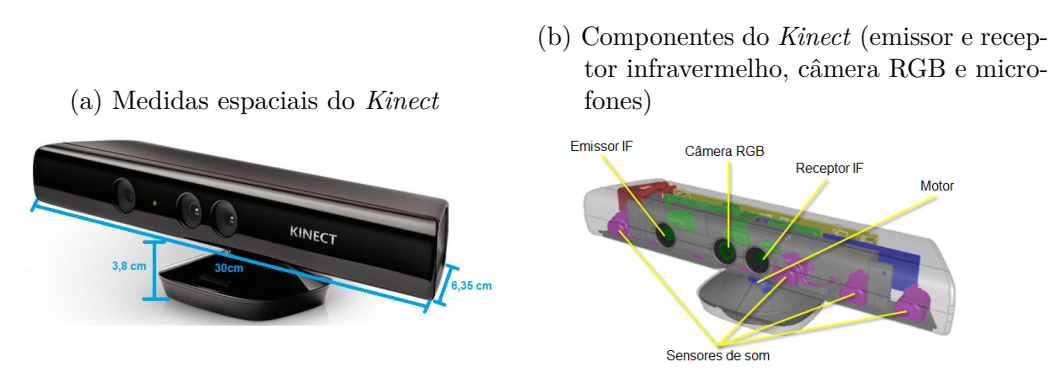

*Fonte: Obtido em <https://goo.gl/FePpb6> (Acessado em 07/12/2017)*

#### <span id="page-17-1"></span>2.2.1 Características Físicas

O módulo do *Kinect* é conectado a uma base motorizada que modifica o ângulo de visão verticalmente. As principais ferramentas disponíveis e suas características disponibilizadas na documentação oficial da *Microsoft* [\[8\]](#page-41-8) são:

- câmera RGB capaz de armazenar três canais de cor em uma resolução de até 1280x960 pixels;
- emissor infravermelho que emite vários feixes de luz infravermelha no ambiente para o mapeamento da profundidade;
- sensor de profundidade infravermelho que utiliza a reflexão causada pelo emissor de luz infravermelha para calcular a distância dos objetos no campo de visão, tendo assim informação de profundidade de cada elemento na imagem;
- microfones capazes de captar voz e pode sintetizá-la para realizar análises ou estudos.

Para este trabalho, os três primeiros aparatos embarcados no *Kinect* são os mais importantes, já que eles são os responsáveis pela extração de informações sobre as imagens capturadas.

<span id="page-18-1"></span>Como todo dispositivo, o *Kinect* tem limitações. Essas limitações são ligadas não são ligadas apenas aos limites físicos, mas também aos intervalos de captura em que seus sensores podem retornar dados confiáveis. Como mostrado no guia de utilização [\[9\]](#page-41-9), existem dois modos de captura, baseados na distância para os sensores, são eles o modo próximo (*near mode*) e o modo padrão (*default mode*). Para cada modo existem limites diferentes de captura.

- *Near Mode*
	- **–** Limites físicos: distâncias menores que 0,4 m ou maiores que 3 m.
	- **–** Intervalo de confiança: distâncias entre 0,8 m e 2,5 m.
- <span id="page-18-0"></span>• *Default Mode*
	- **–** Limites físicos: distâncias menores que 0,8 m ou maiores que 4 m.
	- **–** Intervalo de confiança: distâncias entre 1,2 m e 3,5 m.

*Mode*)

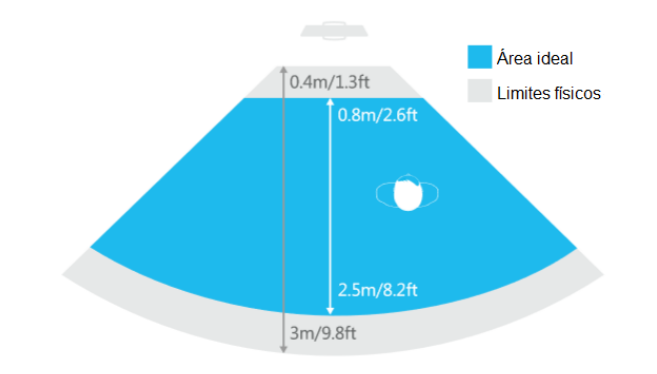

Figura 6 – *Modos de captura*. (a) Campo de visão do *Kinect* no modo próximo (*Near*

(b) Campo de visão do *Kinect* no modo padrão (*Default Mode*)

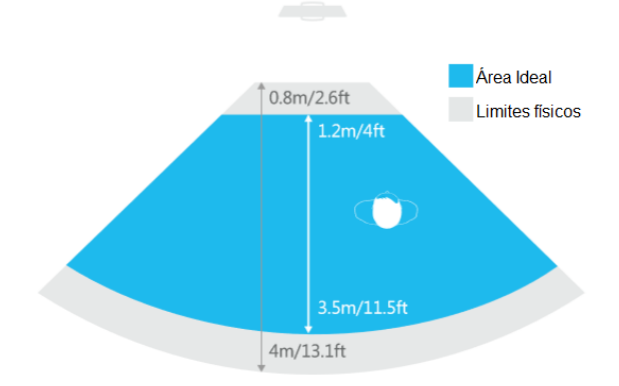

*Fonte: Obtido em <https://goo.gl/FM7Jvn> (Acessado em 07/12/2017)*

<span id="page-19-2"></span>Intrinsecamente ligada aos pontos de visualização estão os ângulos de alcance dos sensores, são eles:

- horizontal:  $57,5^\circ$ ;
- <span id="page-19-0"></span>• vertical:  $43,5^{\circ}$  (podendo ser deslocar -23 $^{\circ}$  ou  $+23^{\circ}$  com o auxílio do motor da base).

Figura 7 – Ângulos de alcance do *Kinect*.

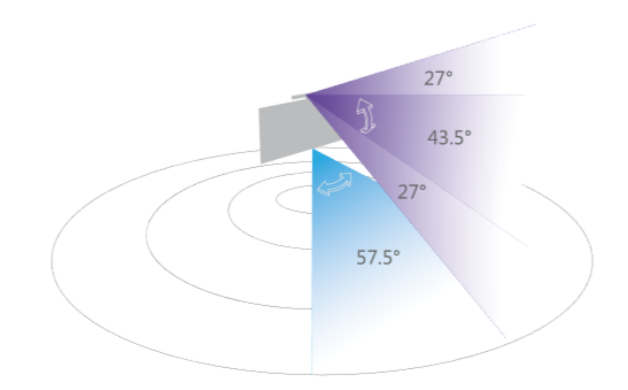

*Fonte: Obtido em <https://goo.gl/FM7Jvn> (Acessado em 07/12/2017)*

#### <span id="page-19-1"></span>2.2.2 SDK

A *Microsoft* disponibiliza gratuitamente um *SDK* (*Software Development Kit*) nas linguagens *C++* e *C#* [\[10\]](#page-41-10). Esse conjunto de ferramentas de desenvolvimento possui uma série de funcionalidades que encapsulam os dados extraídos pelo dispositivo. Além disso, foram implementados métodos que fazem com que seja possível manusear o que é capturado e também funções que fazem uso dessas facilidades, como rastrear pessoas que estejam posicionadas em frente ao dispositivo (possíveis jogadores).

Usando de análises feitas sobre a imagem capturada de um indivíduo identificado a frente do *Kinect* é possível inferir alguns pontos de interesse. Esses pontos são as juntas do corpo do jogador, que unidas formam um esqueleto que define o formato da pessoa em questão. Os pontos de junção capturados pelo *Kinect V1* são os apresentados na Figura [8.](#page-20-0) Cada uma das juntas é representada por uma estrutura com as coordenadas X, Y e Z, que representam a distância (em metros) horizontal, vertical e de profundidade, respectivamente, tomando como origem o sensor de profundidade. Com esse tipo de medidas é possível mensurar o tamanho de membros e de outros segmentos corporais.

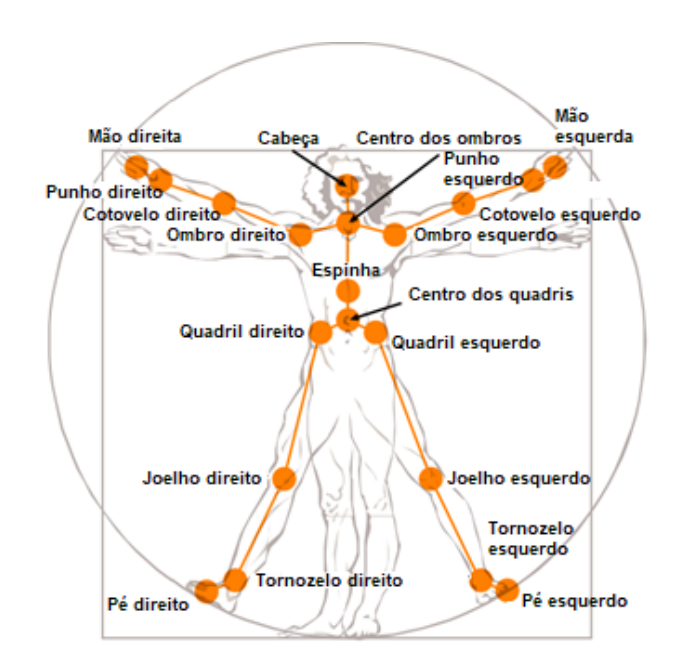

<span id="page-20-2"></span><span id="page-20-0"></span>Figura 8 – Representação das juntas capturadas pelo *Kinect* V1.

*Fonte: Obtido em <https://goo.gl/2W2WwD> (Acessado em 07/12/2017)*

As medidas de profundidade capturadas pelo *Kinect* são convertidas em imagem, com uma resolução máxima de 640x480 pixels. Cada pixel dessa imagem contem 16 bits, onde os 13 mais significativos possuem o valor da profundidade (medida em milímetros) e os 3 menos significativos representam o índice do jogador, que indica a qual jogador pertence esse pixel, variando entre 1 e 6; caso esse valor seja igual a 0 significa que o ponto da imagem não está em nenhum jogador rastreado.

#### <span id="page-20-1"></span>2.3 Antropometria

A antropometria é definida como um conjunto de metodologias e métricas utilizadas para fazer estimativas a respeito do corpo humano usando apenas partes dele. O objetivo principal desse tipo de técnica é estudar as relações e proporções entre esses segmentos para melhorar as condições de pessoas que precisem de avaliações de seu estado de saúde ou sobre sua nutrição [\[11\]](#page-41-11) [\[12\]](#page-42-1). Foi inicialmente criada por físicos e antropologistas, mas logo se tornou conhecida de outras áreas, que aprimoraram suas capacidades. Entre as várias medidas antropométricas, destacam-se: peso, área corpórea, tamanho de membros, entre outras.

#### <span id="page-21-4"></span><span id="page-21-0"></span>2.3.1 Peso

O peso, termo que popularmente representa a massa corporal total, ou seja, o conjunto de matéria orgânica que compõe os tecidos e elementos do corpo humano (músculos, ossos, gordura, vísceras, água) [\[13\]](#page-42-2), é sem dúvida a medida antropométrica mais frequente. Alguns detalhes sobre sua aquisição devem ser consideradas, como, por exemplo, recomenda-se que o peso seja obtido com o mínimo de roupas possível, sem sapatos e após o esvaziamento vesical [\[14\]](#page-42-3).

#### <span id="page-21-1"></span>2.3.2 Área Corpórea

Essa medida nada mais é do que uma estimativa da área corporal de um indivíduo, o valor da planificação de toda a superfície do corpo. Tal estimativa é muito utilizada para a dosagem de pacientes sujeitos a quimioterapia, por exemplo, e pode ser calculada de várias formas, a mais simples é usando a altura e o peso do sujeito que se deseja extrair a medida, como mostrado em [\[15\]](#page-42-4).

#### <span id="page-21-2"></span>2.4 Redes Neurais Artificiais

Redes Neurais Artificiais (RNAs) são modelos computacionais inspirados no sistema nervoso central dos animais que são capazes de realizar aprendizado de máquina bem como o reconhecimento de padrões. Redes neurais artificias geralmente são apresentadas como sistemas de "neurônios interconectados que podem computar valores de entradas" [\[16\]](#page-42-5).

#### <span id="page-21-3"></span>2.4.1 Histórico

A primeira publicação relacionada à redes neurais data de 1943, através de um artigo elaborado por McCulloch & Pitts [\[17\]](#page-42-6). Esse trabalho culminou na construção do primeiro neurônio artificial, resultado da modelagem matemática inspirada no neurônio biológico. A partir daí outros pesquisadores continuaram o desenvolvimento de modelos matemáticos baseados no neurônio biológico, dando origem a diversas arquiteturas [\[18\]](#page-42-7). Entre as primeiras arquiteturas que surgiram pode-se destacar a pesquisa de Frank Rosenblatt que, entre 1957 e 1958, desenvolveu o primeiro neuro-computador, denominado *Mark I - Perceptron*, idealizando o modelo básico do *Perceptron*, capaz de reconhecer padrões simples. Em 1960, Widrow e Hoff criaram uma regra de aprendizagem para uma extensão do *Perceptron* chamada de *ADALINE*. Porém, em 1969, verificou-se que o *Perceptron* conseguia distinguir apenas padrões linearmente separáveis. Este fato gerou um desinteresse pelas RNAs, que ressurgiram graças ao trabalho publicado por John Hopfield em 1982 e ao desenvolvimento do algoritmo *backpropagation* [\[17\]](#page-42-6).

#### <span id="page-22-1"></span>2.4.2 Neurônio Biológico

O neurônio pode ser considerado a unidade básica da estrutura do cérebro e do sistema nervoso. Constitui-se basicamente de três partes: : dendritos, corpo celular e axônio (vide Figura [9\)](#page-22-0). A função dos dendritos é receber os estímulos provenientes de outros neurônios ou do próprio ambiente onde o neurônio se encontra. O corpo celular, por sua vez, tem a função de processar todas as informações vindas dos dendritos a fim de produzir um potencial de ativação. Este potencial indicará se o neurônio poderá disparar um impulso elétrico ao longo de seu axônio. Por fim, o axônio tem a missão de conduzir os impulsos elétricos para outros neurônios através das suas terminações que contêm ramificações denominadas terminações sinápticas.

Figura 9 – Neurônio natural.

<span id="page-22-0"></span>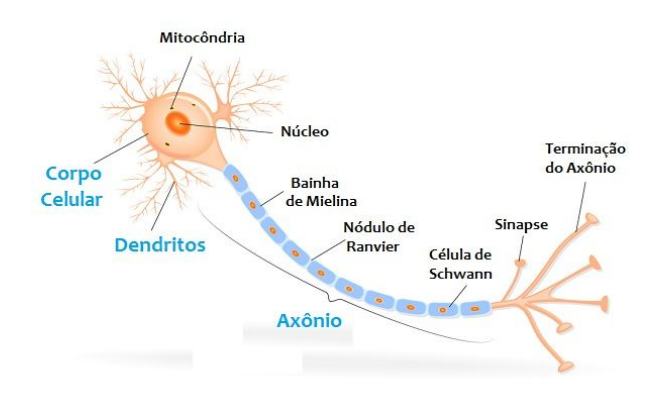

*Fonte: Obtido em <https://goo.gl/egi1iJ> (Acessado em 07/12/2017)*

#### <span id="page-22-2"></span>2.4.3 Neurônio Artificial

Analogamente ao mundo real, no ambiente computacional os neurônios artificiais são as unidades mínimas de uma rede neural artificial. Eles são não-lineares, fornecem saídas contínuas, e exercem funções simples, como coletar os sinais existentes em suas entradas, agregá-los de acordo com com sua função operacional e produzir uma resposta. Na representação apresentada pela Figura [10](#page-23-0) é apresentado um exemplo de neurônio artificial, onde as entradas  $x_1, x_2, x_3, ..., x_m$  representam os sinais recebidos do meio ou de outros neurônios. Os pesos *w*1*, w*2*, w*3*, ..., w<sup>m</sup>* dão um grau de importância para a conexão a qual estão presentes, quanto maior o valor desse peso mais importante é essa conexão. O somatório de todos os produtos entrada por peso, menos o *bias*, gera um resultado *v<sup>i</sup>* , como pode ser visto na Equação [2.1.](#page-23-3) Esse resultado será o parâmetro para a função de

<span id="page-23-4"></span><span id="page-23-3"></span><span id="page-23-0"></span>ativação, que gera a saída do neurônio [\[17\]](#page-42-6).

$$
v_i = \sum_{j=1}^{n} w_{ij} \cdot x_j - bias \tag{2.1}
$$

Figura 10 – Neurônio artificial.

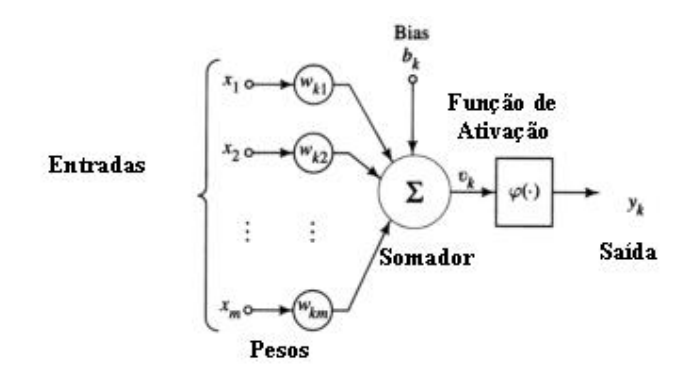

*Fonte: Obtido em <https://goo.gl/a86PwB> (Acessado em 07/12/2017)*

#### <span id="page-23-2"></span>2.4.4 Multi-Layer Perceptron

*Multi-Layer Perceptron* (MLP) é uma RNA composta por nós agrupados em camadas: uma camada de entrada, uma ou mais camadas intermediárias e uma camada de saída. A Figura [11](#page-23-1) mostra um exemplo de MLP com duas camadas escondidas. MLP é uma rede onde cada nó de uma camada está conectado unicamente aos nós da camada seguinte, sem realimentação. Assim, o sinal se propaga pela rede camada a camada, a partir da camada de entrada até a camada de saída.

Figura 11 – *Multi-Layer Perceptron*.

<span id="page-23-1"></span>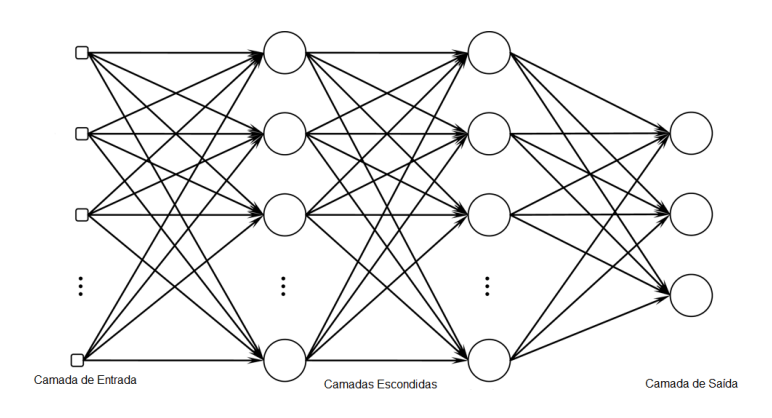

*Fonte: Obtido em <https://goo.gl/ZDw8CN> (Acessado em 07/12/2017)*

<span id="page-24-0"></span>As conexões entre os nós são conhecidas como sinapses A camada de entrada é a que trata a alimentação das características, ou seja, recebe o sinal de entrada, e o número de nós nessa camada depende da dimensionalidade do espaço de observação. A camada intermediária é a responsável pela não linearidade da rede e que permite que as redes MLP sejam capazes de resolver problemas reais. Por sua vez, a camada de saída é responsável pela resposta da rede e representa a variável desejada.

Esse tipo de rede tem uma capacidade muito grande para a resolução de diversos tipos de problemas independente de sua área de conhecimento. Essa habilidade faz com que seja possível realizar:

- aproximação de funções;
- reconhecimento de padrões;
- previsão de séries temporais;
- otimização de sistemas.

O treinamento das redes MLP é supervisionado. Com isso, para o treinamento é necessário utilizar um algoritmo que permita estabelecer um conjunto de pesos adequados para que a rede seja consistente. O que torna o treinamento da MLP mais complexo que o usual é a existência de pelo menos uma camada intermediária, já que, com a inclusão dessas camadas, não se conhece o erro necessário para realizar o reajuste dos pesos. Dessa forma para realizar o treinamento dessas redes é utilizado o *backpropagation*, que resolve este problema realizando uma propagação recursiva dos erros.

O *backpropagation* é um algoritmo realizado em dois passos: no primeiro passo os sinais são propagados da camada de entrada para a camada de saída (sentido progressivo), calculando-se o sinal de saída e o erro, sem alterar os pesos; no segundo passo, os erros são propagados da camada de saída para a entrada (recursivamente) e o pesos são ajustados [\[17\]](#page-42-6).

### <span id="page-25-0"></span>3 Desenvolvimento do Projeto

O projeto desenvolvido conta com uma aplicação que se comunica com o *Kinect* utilizando seu SDK para extrair algumas medidas. Uma série de instrumentos auxiliares com especificações simples, mas suficientes, foram utilizados no decorrer do projeto. Um ambiente simplificado de um consultório médico foi usado para a extração de características e cálculo das informações necessárias.

#### <span id="page-25-1"></span>3.1 Materiais e ferramentas

- Computador:
	- **–** Tipo: *Laptop*.
	- **–** Sistema Operacional: *Windows 10 Educational*.
	- **–** Processador: *Intel Core i5-5200U*, 2,20 GHz 64 bits.
	- **–** Memória: 8 GB.
	- **–** Armazenamento: 1 TB.
- *Kinect*:
	- **–** Versão: V1.
	- **–** Modelo: *Kinect for Xbox 360*.
- Acessórios: Adaptador USB para PC com fonte de energia (12 *V* , 1.08 *A*).
- Cama: foi disponibilizada pelo mestrando Alexandre Roque uma cama para simulação de um leito hospitalar. Essa cama possui 1,85 m de comprimento por 0,70m de largura e 0,80m de altura. É feita de ferro com uma cobertura de espuma D23 revestida com um tecido preto (Figura [12\)](#page-26-0).

<span id="page-26-2"></span><span id="page-26-0"></span>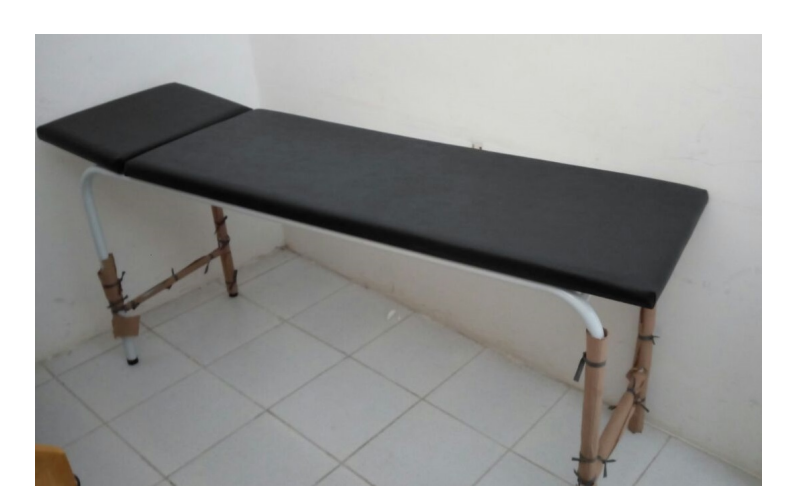

Figura 12 – Cama utilizada durante os experimentos.

*Fonte: Fotografia de autoria própria (2017)*

A versão do *Kinect* disponibilizado é compatível apenas com a versão 1.5 do *SDK*. Essa versão do kit de desenvolvimento foi obtida no site oficial da *Microsoft* [\[19\]](#page-42-8) e instalada no computador com as configurações citadas acima. Além disso foi necessário o *download* da *IDE* (*Integrated Development Environment* ou Ambiente Integrado de Desenvolvimento em português) *Visual Studio* 2017, já que ela também foi produzida pela *Microsoft*, tornando assim a integração com o *Kinect* melhor performada.

#### <span id="page-26-1"></span>3.2 Ambiente

O ambiente onde o projeto desenvolvido e os testes foram realizados tentou emular, na medida do possível, uma sala com um leito hospitalar. O local escolhido foi uma parte separada do laboratório de graduação de engenharia de computação da Escola Politécnica de Pernambuco (3<sup>o</sup> andar do bloco C).

O leito foi posicionado bem ao centro da sala. Já o *Kinect* foi posicionado acima da cama, no teto do local, ficando cerca de 1,7 metros de distância da cama e completamente perpendicular à ela, formando um ângulo de 90<sup>o</sup> com a cama (vide Figura [13\)](#page-27-0).

<span id="page-27-0"></span>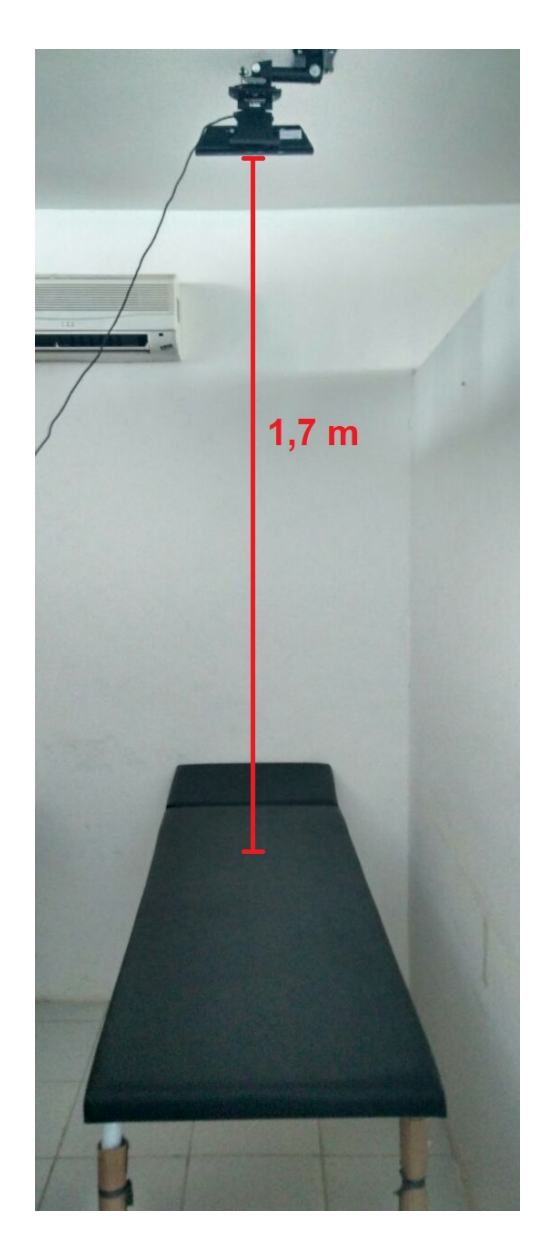

Figura 13 – Posicionamento do sensor em relação a cama.

*Fonte: Fotografia de autoria própria (2017)*

### <span id="page-27-1"></span>3.3 Metodologia

O projeto é dividido em 3 fases.

- 1. **Aplicação extratora de características**: desenvolvimento do programa que utiliza o *Kinect* para extrair medidas antropométricas necessárias para a inferência do peso do paciente.
- 2. **Aquisição de Exemplos**: fase na qual foram coletados dados de vários voluntários para serem usados na melhoria do modelo e na análise dos resultados.

3. **Construção do modelo de inferência**: etapa na qual os dados coletados foram usados para treinar uma rede neural que pudesse inferir o peso de um paciente acamado.

#### <span id="page-28-0"></span>3.3.1 Aplicação Extratora de Características

A fim de extrair medidas antropométricas relevantes para a inferência do peso, foi desenvolvida uma aplicação na linguagem C# que utilizou diversos dados providos pelo *Kinect*.

A biblioteca de funcionalidades do *Kinect* é baseada em eventos, dessa forma ela é sensível as mudanças que ocorrem no estado dos sensores, assim gerando ações e informação. Cada sensor transmite um tipo de dado, cada um desses dados é modelado como um conjunto de *frames* de transmissão, no caso do sensor de profundidade é grado um *Depth Stream*, no da câmera RGB um *Color Stream*. Além disso é possível também habilitar o rastreamento por jogadores, ativando o *Skeleton Traking*.

Assim que um sensor é detectado pela aplicação todos os dispositivos estão prontos para serem utilizados. O *Depth Stream* provê a uma taxa de 30 FPS (*Frames* por Segundo) um *Depth Frame* que contém a informação de profundidade em cada pixel. Ao ativar o *Skeleton Tracking* é possível saber quais pixels pertencem a um jogador rastreado, além de retornar as informações das juntas dele, como já foi mostrado anteriormente.

Tendo em vista todos os dados que eram possíveis de serem adquiridos, percebeu-se que algumas medidas úteis poderiam ser calculadas: **área** e **volume corporal**.

Como a resolução do *frame* de profundidade é conhecida, os ângulos de alcance são bem definidos e sabendo a distância de cada pixel para o sensor é possível mensurar o tamanho de cada pixel no mundo real. O primeiro passo para obter esse valor é calcular os tamanhos (em valores reais) horizontal e vertical do quadro onde o pixel está inserido. Para obter esse valor uma representação trigonométrica da captura é necessária. Um triângulo isósceles partido pela metade, formando dois triângulos retângulos, é ideal para exemplificar os cálculos feitos, onde sua altura "*h*" representa a distância para o *Kinect*, "*d*" representa o comprimento do quadro e "*θ*" é metade do ângulo de alcance (43,5<sup>o</sup> verticalmente e 57,5<sup>o</sup> horizontalmente) (vide Figura [14\)](#page-29-0).

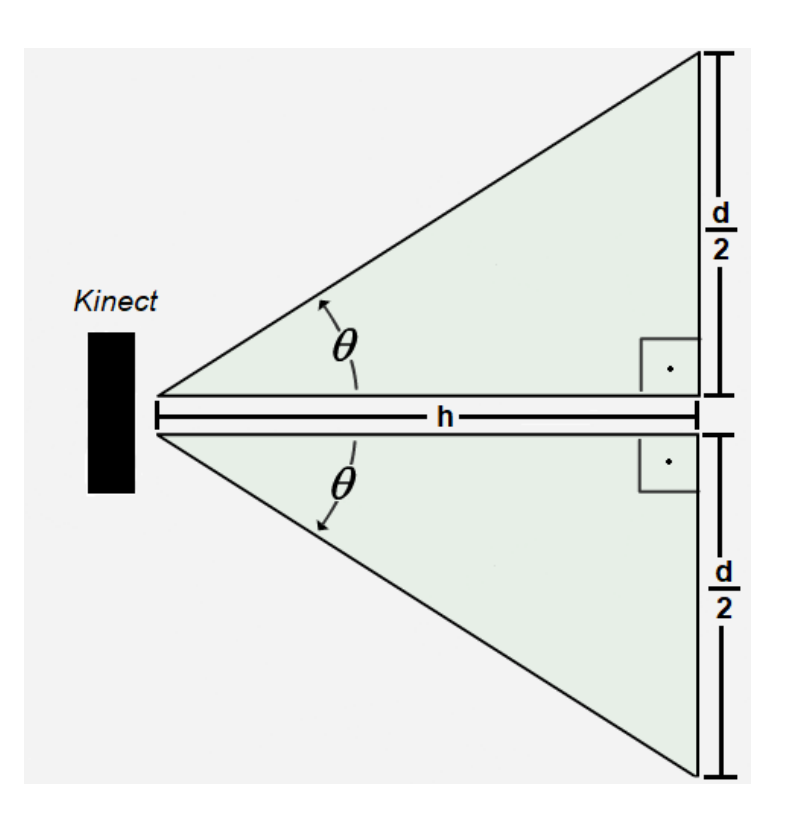

<span id="page-29-0"></span>Figura 14 – Representação de campo de visão do *Kinect*.

*Fonte: Imagem de autoria própria (2017)*

<span id="page-29-1"></span>Utilizando a definição de tangente é possível obter o valor de "*d*", como mostra a Equação [3.1.](#page-29-1) Substituindo "θ" por 21,75° e 28,75°, metade dos ângulos de visão vertical e horizontal respectivamente, obtém-se o tamanho vertical e horizontal do quadro, nessa mesma ordem.

$$
\tan \theta = \frac{\frac{d}{2}}{h} \implies d = 2h \tan \theta \tag{3.1}
$$

Dividindo a área obtida do quadro pela quantidade de pixels em um *frame* (640 · 480 = 307200) temos a área aproximada de um pixel. O somatório de todas as áreas de pixels rastreados dentro de um jogador identificado resultará na área corporal superficial aproximada.

A obtenção do volume do corpo do paciente usa as áreas calculadas dos pixels e a ideia de profundidade do pixel. Essa profundidade é a diferença entre a distância do leito para o sensor e a distância do pixel para o sensor. Com a área e a profundidade é possível obter o volume de cada pixel, e, analogamente a área, somando todos os volumes obtém-se o volume aproximado do corpo do paciente.

<span id="page-30-2"></span><span id="page-30-0"></span>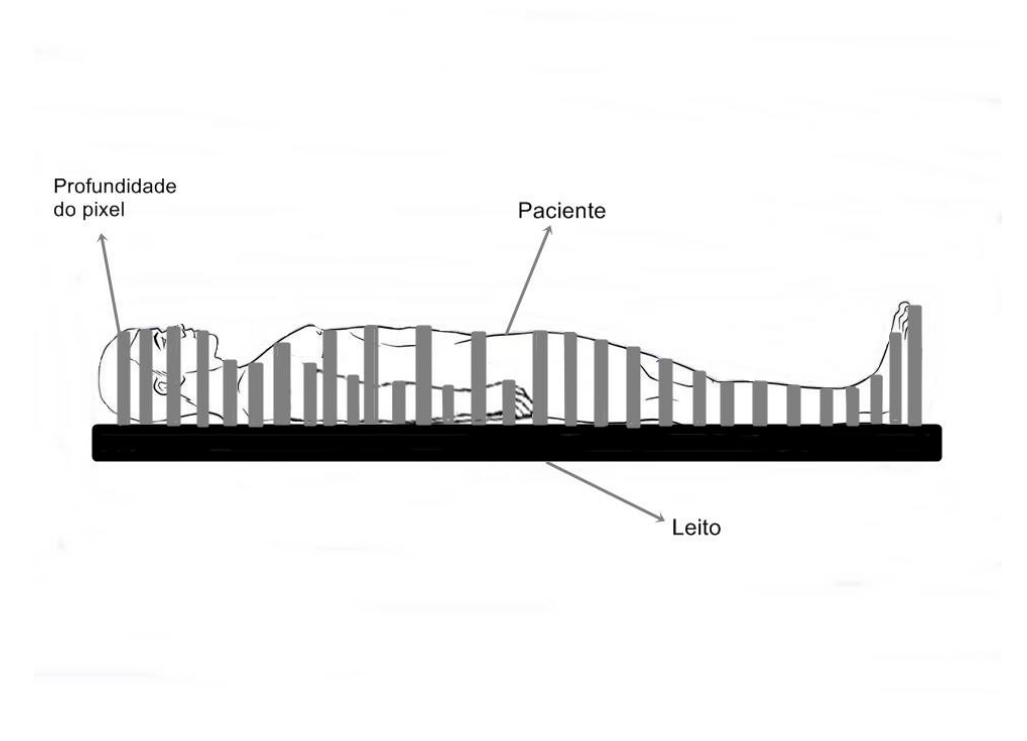

Figura 15 – Representação da profundidade dos pixels.

*Fonte: Imagem de autoria própria (2017)*

HEYMSFIELD, S. B. et al. investiga maneiras de calcular a densidade do corpo humano quimicamente [\[20\]](#page-42-9), porém logo no início do artigo ele comenta que o corpo humano tem uma densidade média em torno de 1096 *kg/m*<sup>3</sup> . Tomando essa densidade como parâmetro e volume é possível estimar a massa do corpo, multiplicando essas duas medidas. A Equação [3.2](#page-30-1) demonstra esse cálculo, onde *D* é o calor da densidade, *v* é o volume e *m* é a massa.

$$
D = \frac{m}{v} \implies m = v \cdot D \tag{3.2}
$$

<span id="page-30-1"></span>A massa que é calculada usando a metodologia apresentada foi chamada de "peso parcial", isso porque existem alguns erros associados a captura.

- O *Kinect* foi projetado para detectar jogadores que estivessem de pé e em movimento. Isso implica dizer que não é esperado capturar pessoas deitadas e imobilizadas com objetos muito próximos ao corpo, como é o caso da cama. Isso faz com que partes do leito sejam reconhecidas como parte do jogador, causando um erro no cálculo da área e das outras medidas que dependem dela (vide Figura [17\)](#page-32-1).
- A altura da sala em conjunto com a altura da cama fazem com que na maioria dos casos as partes abaixo dos joelhos dos pacientes fiquem fora dos limites de visão.
- A distância da cama em relação ao sensor é alterada, mesmo que um pouco, dependendo do peso do sujeito. Já que o seu revestimento é maleável ocorre uma deformação quando alguém está sobre ela.
- As vestimentas do sujeito que será capturado podem influenciar no cálculo se elas não estiverem justas ao corpo.

Todas os cálculos apresentados foram implementados em uma aplicação. Esse programa é composto por uma tela que contém dois elementos retangulares que transmitem em tempo real o *Skeleton Frame* e o *Depth Frame*. Logo abaixo desses retângulos são mostradas as medidas que estão sendo extraídas e calculadas, são elas:

- 1. comprimento dos dois braços: obtidos somando as distâncias entre: ombro-cotovelo, cotovelo-punho, punho-mão;
- 2. comprimento das duas pernas: obtidos somando as distâncias entre: quadril-joelho, joelho-tornozelo, tornozelo-pé;
- 3. distância entre os ombros: distância entre o ombro direto e o esquerdo;
- 4. distância entre os quadris: distância entre o quadril esquerdo e o direito;
- 5. comprimento do Torso: obtido somando as distâncias entre: cabeça-centro dos ombros, centro dos ombros-espinha, espinha-centro dos quadris;
- 6. comprimento do corpo;
- 7. área superficial;
- 8. massa parcial.

As medidas de 1 a 6 foram escolhidas por terem sido bem extraídas durante os testes e por seu possível auxílio na inferência feita posteriormente.

Além das medidas, existe uma seção na janela da aplicação reservada para anotação de dados do voluntário: idade, peso, altura e sexo. Isso pode ser observado na Figura [16.](#page-32-0)

<span id="page-32-0"></span>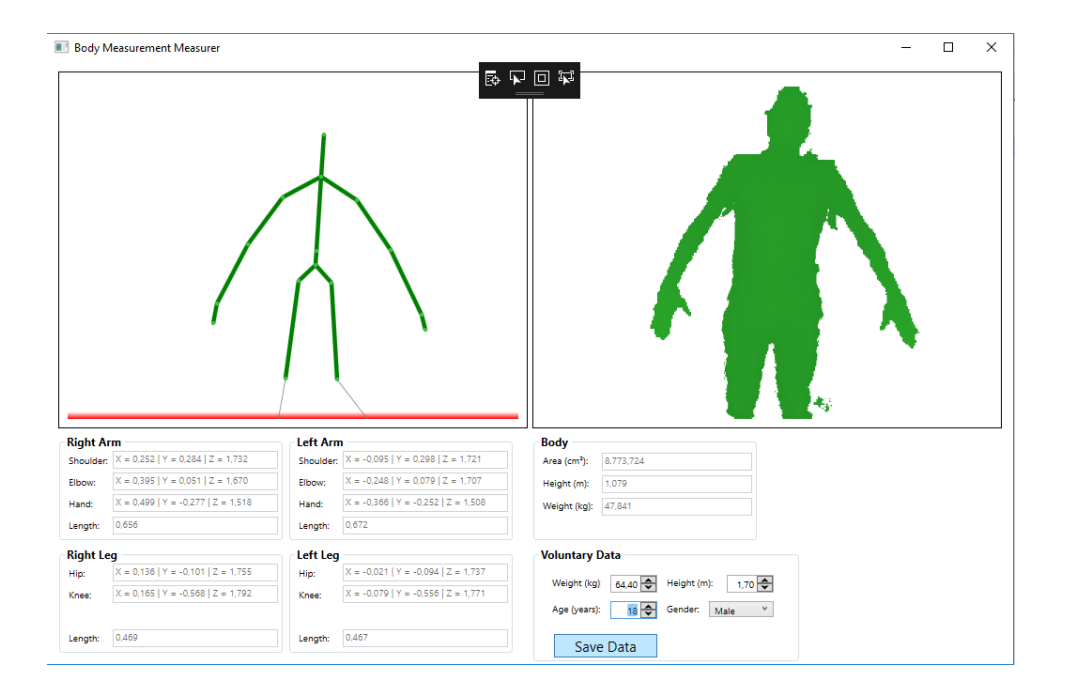

Figura 16 – Exemplo de execução do aplicativo.

*Fonte: Imagem de autoria própria (2017)*

<span id="page-32-1"></span>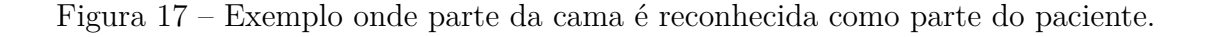

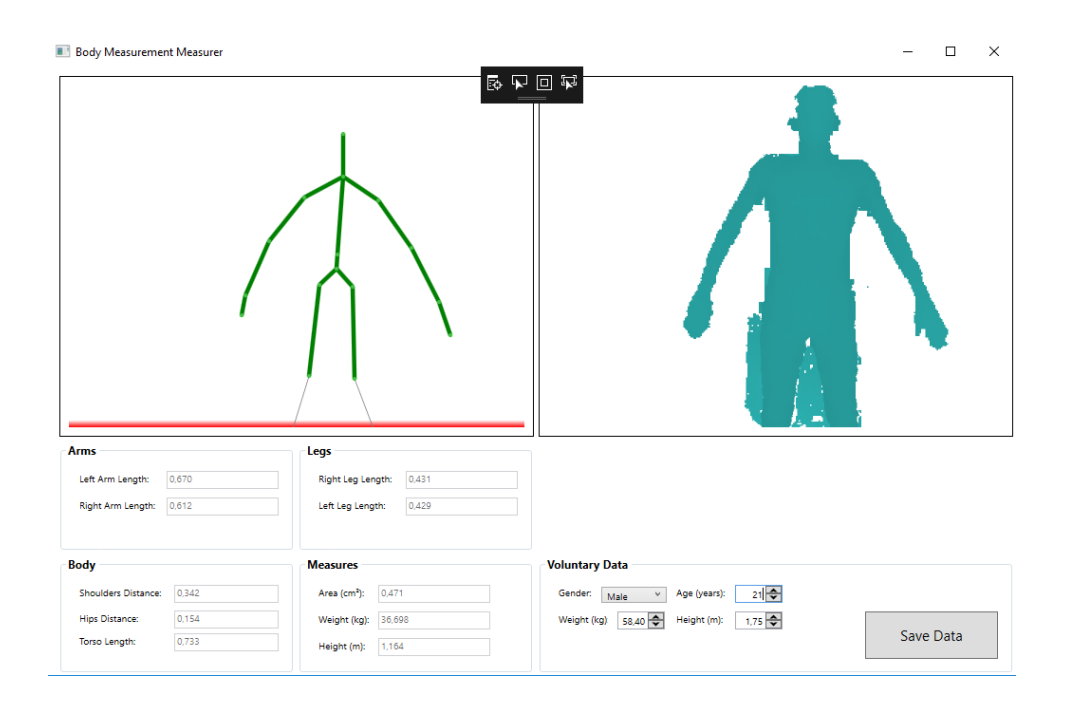

*Fonte: Imagem de autoria própria (2017)*

### <span id="page-33-0"></span>4 Testes e Resultados

Este capítulo apresenta o processo de aquisição da base para treinamento e calibragem do modelo, o resultado das tentativas de inferência que ocorreram durante o desenvolvimento do projeto assim como promove uma breve discussão sobre os estudos realizados.

#### <span id="page-33-1"></span>4.1 Aquisição de Exemplos

Durante o período de 20 de Novembro e 1 de Dezembro de 2017 foram realizadas as aquisições de dados de voluntários.

Para garantir uma boa qualidade daquilo que estava sendo capturado o processo de aquisição era feito da seguinte forma:

- cada candidato recebia uma breve explicação sobre o projeto;
- foram feitas as medidas de peso e altura do sujeito usando uma balança e uma régua adequadas;
- foram perguntadas as idades e o sexo do candidato;
- foi solicitado que o sujeito se deitasse no leito de forma mais ereta possível, com os braços esticados um pouco distantes do corpo. Essa posição é conhecida como decúbito dorsal.

<span id="page-34-0"></span>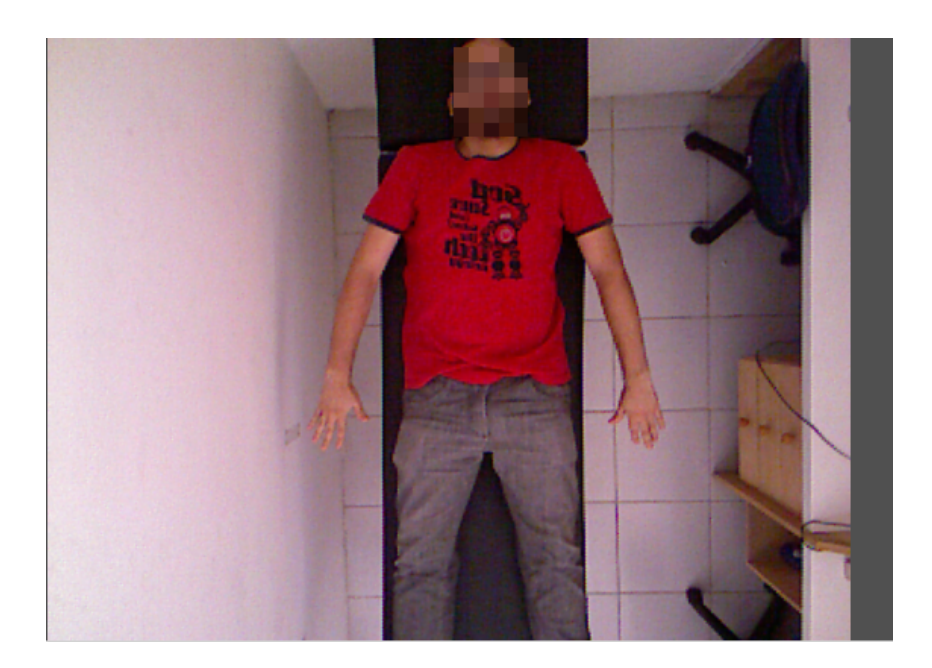

Figura 18 – Exemplo de posicionamento do voluntário.

*Fonte: Fotografia de autoria própria (2017)*

<span id="page-34-1"></span>Ao final do período de recepção de voluntários foram obtidos 47 amostras. Cada amostra foi avaliada e ao fim existiam 45 amostras boas para a próxima fase do projeto. Os dados a respeito da distribuição da base de dados pode ser vista na Tabela [1.](#page-34-1)

|               | Peso $(kg)$    | Altura $(m)$  | Idade (anos) |
|---------------|----------------|---------------|--------------|
| Intervalo     | $46.9 - 118.7$ | $1.69 - 1.86$ | 17 - 37      |
| Média         | 70.06          | 1.74          | 24,46        |
| Desvio Padrão | 14.13          | $0.07\,$      | 3,8          |

Tabela 1 – Tabela de com dados da distribuição da base.

#### <span id="page-34-2"></span>4.2 Construção do modelo de inferência

Como foi demonstrado nas etapas anteriores, apenas o uso de informações extraídas pelo *Kinect* e os cálculos feitos sobre essas não foram o suficiente para chegar a um resultado interessante, seja por erros inerentes ao dispositivo ou por problemas no ambiente de teste. Por conta disso foi implementada uma rede neural que usou medidas obtidas para complementar a informação proveniente da primeira fase.

Antes mesmo do treinamento foi feita uma análise de correlação entre os dados de entrada. Isso foi feito para determinar quais parâmetros tinham maior afinidade com o peso e quais deles tinham maior afinidade entre si. Foi usado o Índice de Correlação de

<span id="page-35-0"></span>Pearson [\[21\]](#page-42-10), esse cálculo analisa o quão linearmente dependente uma variável é de outra. Os valores desse índice variam entre -1 e +1, onde -1 significa uma correlação perfeita, mas inversa, 0 representa nenhuma correlação e +1 representa uma correlação perfeita e direta.

A Tabela [2](#page-36-0) mostra os índices de Pearson para as variáveis usadas. O grau de importância dos índices é definido em intervalos de valores.

- Valores maiores do que 0,9 positivo ou negativo: Correlação muito forte.
- Valores entre 0,7 e 0,9 ou -0,7 e -0,9: Correlação forte.
- Valores entre 0,5 e 0,7 ou -0,5 e -0,7: Correlação moderada.
- Valores entre 0,3 e 0,5 ou -0,3 e -0,5: Correlação fraca.
- Valores entre 0 e 0,3 ou entre 0 e -0,3: Correlação desprezível.

| 0,213<br>0,687<br>0,885<br>0,314<br>0,843<br>1,000<br>0,279<br>0,358<br>0,319<br>0,686<br>Peso real<br>Braço dir<br>1,000<br>0,464<br>0,337<br>0,279<br>0,922<br>0,562<br>0,235<br>0,246<br>0,241<br>0,545<br>0,358<br>0,922<br>1,000<br>0,587<br>0,277<br>0,289<br>0,535<br>0,363<br>0,376<br>Braço esq<br>0,573<br>Perna dir<br>1,000<br>0,305<br>0,214<br>0,562<br>0,587<br>$-0,006$<br>0,014<br>0,501<br>0,614<br>0,754<br>0,787<br>Perna esq<br>0,319<br>0,545<br>0,754<br>1,000<br>0,270<br>0,272<br>0,570<br>0,279<br>0,573<br>Ombros<br>0,686<br>0,235<br>0,277<br>1,000<br>0,989<br>$-0,006$<br>0,270<br>0,642<br>0,151<br>0,525<br>Quadris<br>1,000<br>0,686<br>0,246<br>0,289<br>0,014<br>0,272<br>0,989<br>0,651<br>0,153<br>0,554<br>0,885<br>0,464<br>Area<br>0,501<br>0,570<br>0,651<br>1,000<br>0,483<br>0,821<br>0,535<br>0,642<br>0,315<br>0,241<br>0,363<br>0,615<br>0,787<br>0,151<br>0,153<br>0,483<br>1,000<br>0,185<br>0,843<br>0,337<br>0,305<br>0,554<br>Peso parcial<br>0,376<br>0,279<br>0,526<br>0,821<br>0,185<br>1,000 | Peso | Braço dir | Braço esq | Perna dir | Perna esq | Ombros | Quadris | Tamanho corpo | Area | Peso parcial |
|----------------------------------------------------------------------------------------------------|------|-----------|-----------|-----------|-----------|--------|---------|---------------|------|--------------|
|                                                                                                    |      |           |           |           |           |        |         |               |      |              |
| Tamanho corpo                                                                                                    |      |           |           |           |           |        |         |               |      |              |
|                                                                                                    |      |           |           |           |           |        |         |               |      |              |
|                                                                                                    |      |           |           |           |           |        |         |               |      |              |
|                                                                                                    |      |           |           |           |           |        |         |               |      |              |
|                                                                                                    |      |           |           |           |           |        |         |               |      |              |
|                                                                                                    |      |           |           |           |           |        |         |               |      |              |
|                                                                                                    |      |           |           |           |           |        |         |               |      |              |
|                                                                                                    |      |           |           |           |           |        |         |               |      |              |
|                                                                                                    |      |           |           |           |           |        |         |               |      |              |
|                                                                                                    |      |           |           |           |           |        |         |               |      |              |

<span id="page-36-0"></span>

Como pode ser observado na Tabela [2,](#page-36-0) as variáveis que possuem uma correlação entre moderada e alta com o **Peso real** são: **Ombros** (distância entre os ombros), **Quadris** (Distância entre os quadris), **Área** (área da superfície corporal) e **Peso parcial**. Além disso, a correlação entre **Ombros** e **Quadris** é alta, fazendo com que apenas uma das variáveis seja necessária no cálculo do peso.

Devido a quantidade não tão abundante de amostras, os testes com a rede neral não seguiram alguns dos padrões usuais. Os 45 exemplos coletados foram divididos em dois grupos: grupo de treinamento (75%) e grupo de testes (25%), sendo sorteados aleatoriamente dentro da base de dados. Normalmente é feito um outro grupo, o de validação cruzada (*cross-validation*), porém a quantidade pequena de amostras justifica o seu não uso, tendo em vista que a convergência da rede se dará de forma rápida, como veremos na próxima seção.

Para a obtenção de um modelo de rede neural ótimo para o problema foram realizados alguns testes com configurações diferentes, como pode ser visto na Tabela [3.](#page-37-0) Os parâmetros testados foram: **quantidade de neurônios na camada escondida**, **taxa de aprendizagem** e **taxa de decaimento linear**. Para cada uma das configurações adotadas foram executados 30 rodadas de treinamento e teste, após isso a média e o desvio padrão do conjunto de teste eram calculados.

<span id="page-37-0"></span>

| Indice         | Qtd. Neur.; Taxa Aprendiz.; Taxa Decai. | Erro Médio | Desvio Padrão |
|----------------|-----------------------------------------|------------|---------------|
| $\mathbf{1}$   | $10$ ; $0,5$ ; $0,9$                    | 9,543      | 0,522         |
| 2              | 10:0.5:0.8                              | 9,983      | 1,437         |
| 3              | 10; 0,1; 0,9                            | 9,476      | 0,245         |
| 4              | 10; 0,1; 0,8                            | 9,557      | 1,346         |
| $5^{\circ}$    | $20$ ; $0,5$ ; $0,9$                    | 9,334      | 1,230         |
| 6              | $20$ ; $0,5$ ; $0,8$                    | 9,454      | 1,467         |
| $\overline{7}$ | 20:0,1:0,8                              | 9,144      | 0,210         |
| 8              | 20; 0,1; 0,9                            | 8,845      | 1,121         |
| 9              | 30; 0.5; 0.9                            | 8,984      | 1,343         |
| 10             | 30; 0.5; 0.8                            | 8,967      | 1,534         |
| 11             | 30; 0,1; 0,8                            | 8,866      | 1,012         |
| 12             | 30; 0,1; 0,9                            | 8,948      | 0,211         |

Tabela 3 – Variações de parâmetros da rede neural.

Qualquer das configurações a partir da linha 8 da Tabela [3](#page-37-0) tem características de erro e desvio muito parecidas. Tendo isso em vista, a configuração adotada foi a 8, já que ela contém uma quantidade razoável e neurônios e as taxas de aprendizagem e decaimento fazem com que a rede convirja rapidamente.

#### <span id="page-38-2"></span><span id="page-38-1"></span>4.3 Resultados

A análise dos resultados obtidos no projeto tomou como base os estudos feitos por ANGLEMYER, Bradley L. et al. [\[22\]](#page-42-11) e por Menon, Shyaman, and Anne-Maree Kelly [\[23\]](#page-42-12). Esses dois trabalhos analisam os erros cometidos a respeito da inferência de peso em pacientes no setor de emergência de vários hospitais norte-americanos. Os dados e metodologias aplicadas em ambos os artigos são muito semelhantes, por isso, para fins de praticidade, tomaremos como exemplo o primeiro trabalho, de ANGLEMYER, Bradley L. et al.

As análises foram feitas coletando dados de 452 paciente que estavam em atendimento, 56,1% do sexo feminino e 43,9% do sexo masculino. A idade média entre as mulheres era 40 anos e o peso médio 75,7 kg (desvio padrão de ±20*,* 08), entre os homens a idade média era 39 anos e o peso médio 83,44 kg (descio padrão de ±18*,* 64).

Os testes foram realizados com 3 categorias de profissionais: residentes (estudante próximo do termino do curso de medicina), enfermeiros e médicos. O erro de inferência de cada grupo pode ser visto na tabela [4.](#page-38-0)

<span id="page-38-0"></span>

| Tipo do atendente | Qtd. de pacientes atendidos   Erro Médio (kg) |      | Desvio Padrão (kg) |
|-------------------|-----------------------------------------------|------|--------------------|
| Residente         | 343                                           | 8.88 | 0.92               |
| Médico            | 44                                            | 9.77 |                    |
| Enfermeiro        | 383                                           | 9.20 | $\rm 0.92$         |

Tabela 4 – Erros médios das equipes médicas estudadas.

A média dos erros de todos os tipos de atendentes estudados é 9,28 kg com desvio padrão médio de 1 kg.

### <span id="page-39-1"></span><span id="page-39-0"></span>5 Conclusões

Esse projeto propõe um método de inferência inovador que utiliza cálculos e medidas simples do corpo humano. A extração dessas medidas, chamadas de antropométricas, foram feitas por meio do *Microsoft Kinect*, medidas de área superficial corporal e volume corporal foram calculadas e, para a inferência do peso, foi utilizada uma rede neural MPL tendo como entrada as medidas antropométricas e as outras métricas calculadas.

O modelo de inferência é altamente parametrizável, isso fez com que fosse possível o teste com várias configurações da rede neural. Além disso, o grande número de combinações possíveis para a entrada da rede unido com a análise de correlação feita com os dados extraídos e calculados fez com que o modelo pudesse ser testado de várias formas possíveis, auxiliando assim na sua otimização.

Apesar das limitações impostas pelo ambiente onde o projeto foi desenvolvido, os erros inerentes (problemas de proximidade com a cama ou quantidade de roupas do paciente), os limites do *hardware* utilizado e uma quantidade limitada de exemplos, pode se afirmar que o resultado obtido foi bastante interessante.

Mesmo os profissionais da área de saúde, como médicos e enfermeiros(as), com sua experiência nesse tipo de caso não conseguem ter um erro menor que 9 Kg [\[22\]](#page-42-11) [\[23\]](#page-42-12). O erro médio do modelo preditor é igual ou pouco menor que o da maioria dos examinadores humanos que foram estudados, indicando que o método proposto é promissor e pode ser usado para auxiliar nas predições feitas atualmente em hospitais.

Foi mostrado então que ferramentas já disponíveis no mercado, com um valor bem menor que aparelhos médicos sofisticados, unidas com algumas medidas físicas, cálculos trigonométricos simples e métodos de inteligência artificial já conhecidos podem ser de grande auxílio para inferência de peso em pacientes que estejam impossibilitados de se mover de seu leito.

### <span id="page-40-0"></span>6 Trabalhos Futuros

Como trabalhos futuros podem ser citados os seguintes pontos:

- Testes com dispositivos diferentes: a nova versão do *Kinect* apresenta várias melhorias que podem aprimorar os resultados obtidos; a mais notória é na qualidade do sensor de profundidade, parte essencial do desenvolvimento do projeto. Esse aumento de qualidade pode fazer com que seja desnecessário o uso de uma rede neural para complementar os resultados obtidos. Explorar outros tipos de *hardwares* que possam fazer esse tipo de predição também é uma possibilidade válida.
- Melhoria no ambiente: o ambiente onde foram realizados os testes não permitia a captura das partes do corpo abaixo dos joelhos do paciente, isso se deve principalmente a altura da sala e da cama que foi utilizada.
- Estudar métodos de processamento de imagem que consigam remover alguns dos ruídos identificados durante o desenvolvimento, como o problema das roupas não justas e a proximidade da cama em relação ao corpo.
- Aquisição de mais exemplos para melhoria do preditor.

### Referências

- <span id="page-41-1"></span><span id="page-41-0"></span>[1] BYNUM, W. História da medicina. *Souto Maior F, tradutora. Porto Alegre: L&PM*, 2011. Citado na página [13.](#page-12-1)
- <span id="page-41-2"></span>[2] DAVIES, J. *The pharmacological basis of therapeutics*. [S.l.]: BMJ Publishing Group Ltd, 2007. Citado na página [13.](#page-12-1)
- <span id="page-41-3"></span>[3] DIAS, M.; HORIE, L.; WAITZBERG, D. Exame físico e antropometria. *Waitzberg DL. Nutrição oral, enteral e parenteral na prática clínica. 4<sup>a</sup> ed. São Paulo: Ed. Atheneu*, p. 383–419, 2009. Citado na página [13.](#page-12-1)
- <span id="page-41-4"></span>[4] HALL, W. L. et al. Errors in weight estimation in the emergency department: comparing performance by providers and patients. *The Journal of emergency medicine*, Elsevier, v. 27, n. 3, p. 219–224, 2004. Citado na página [13.](#page-12-1)
- <span id="page-41-5"></span>[5] BELELA, A. S. C.; PEDREIRA, M. d. L. G.; PETERLINI, M. A. S. Erros de medicação em pediatria. *Revista Brasileira de Enfermagem*, Associação Brasileira de Enfermagem, v. 64, n. 3, 2011. Citado na página [13.](#page-12-1)
- <span id="page-41-6"></span>[6] GONZALEZ, R. C.; WOODS, R. E. *Processamento de imagens digitais*. [S.l.]: Edgard Blucher, 2000. Citado na página [15.](#page-14-4)
- <span id="page-41-7"></span>[7] MAMGAIN, P. *Microsoft to launch xbox kinect console in November*. Acessado em 07/12/2017. Disponível em: *<*https://economictimes.indiatimes.com/tech/hardware/microsoft-to-launch-xboxkinect-console-in-november/articleshow/6316753.cms?intenttarget=no*>*. Citado na página [18.](#page-17-3)
- <span id="page-41-8"></span>[8] MICROSOFT. *Kinect for Windows Sensor Components and Specifications*. Acessado em 06/12/2017. Disponível em: *<*https://msdn.microsoft.com/enus/library/jj131033.aspx*>*. Citado na página [18.](#page-17-3)
- <span id="page-41-9"></span>[9] MICROSOFT. *Kinect for Windows Human Interface Guidelines*. Acessado em 06/12/2017. Disponível em: *<*https://msdn.microsoft.com/enus/library/jj663791.aspx*>*. Citado na página [19.](#page-18-1)
- <span id="page-41-10"></span>[10] MICROSOFT. *Kinect for Windows SDK*. Acessado em 05/12/2017. Disponível em: *<*https://msdn.microsoft.com/en-us/library/hh855347.aspx*>*. Citado na página [20.](#page-19-2)
- <span id="page-41-11"></span>[11] ORGANIZATION, W. H. et al. Physical status: The use of and interpretation of anthropometry, report of a who expert committee. Geneva: World Health Organization, 1995. Citado na página [21.](#page-20-2)
- <span id="page-42-1"></span><span id="page-42-0"></span>[12] MENSURAÇÃO, F. d. E. na. Antropometria como método de avaliação do estado de nutrição e saúde do adulto. Citado na página [21.](#page-20-2)
- <span id="page-42-2"></span>[13] GUEDES, D. P. *Manual prático para avaliação em educação física*. [S.l.]: Editora Manole Ltda, 2006. Citado na página [22.](#page-21-4)
- <span id="page-42-3"></span>[14] VANNUCCHI, H. et al. Avaliacao antropometrica e bioquimica do estado nutricional. *Medicina (Ribeiräo Preto)*, v. 17, n. 1/2, p. 17–28, 1984. Citado na página [22.](#page-21-4)
- <span id="page-42-4"></span>[15] HAYCOCK, G. B.; SCHWARTZ, G. J.; WISOTSKY, D. H. Geometric method for measuring body surface area: a height-weight formula validated in infants, children, and adults. *The Journal of pediatrics*, Elsevier, v. 93, n. 1, p. 62–66, 1978. Citado na página [22.](#page-21-4)
- <span id="page-42-5"></span>[16] HAYKIN, S. *Redes neurais: princípios e prática*. [S.l.]: Bookman Editora, 2007. Citado na página [22.](#page-21-4)
- <span id="page-42-6"></span>[17] VALENÇA, M. J. Fundamentos das redes neurais: exemplos em java. *Recife: Livro Rápido*, 2007. Citado 3 vezes nas páginas [22,](#page-21-4) [24](#page-23-4) e [25.](#page-24-0)
- <span id="page-42-7"></span>[18] SILVA, I. N. D.; SPATTI, H.; FLAUZINO, R. Redes neurais artificiais, curso prático. *para engenharia e ciências aplicadas/Ivan Nunes da Silva*, 2010. Citado na página [22.](#page-21-4)
- <span id="page-42-8"></span>[19] MICROSOFT. *Kinect for Windows SDK v1.5*. Acessado em 05/12/2017. Disponível em: *<*https://www.microsoft.com/en-us/download/details.aspx?id=29866*>*. Citado na página [27.](#page-26-2)
- <span id="page-42-9"></span>[20] HEYMSFIELD, S. et al. Chemical determination of human body density in vivo: relevance to hydrodensitometry. *The American journal of clinical nutrition*, Am Soc Nutrition, v. 50, n. 6, p. 1282–1289, 1989. Citado na página [31.](#page-30-2)
- <span id="page-42-10"></span>[21] BENESTY, J. et al. Pearson correlation coefficient. In: *Noise reduction in speech processing*. [S.l.]: Springer, 2009. p. 1–4. Citado na página [36.](#page-35-0)
- <span id="page-42-11"></span>[22] ANGLEMYER, B. L. et al. The accuracy of visual estimation of body weight in the ed. *The American journal of emergency medicine*, Elsevier, v. 22, n. 7, p. 526–529, 2004. Citado 2 vezes nas páginas [39](#page-38-2) e [40.](#page-39-1)
- <span id="page-42-12"></span>[23] MENON, S.; KELLY, A.-M. How accurate is weight estimation in the emergency department? *Emergency Medicine Australasia*, Wiley Online Library, v. 17, n. 2, p. 113–116, 2005. Citado 2 vezes nas páginas [39](#page-38-2) e [40.](#page-39-1)